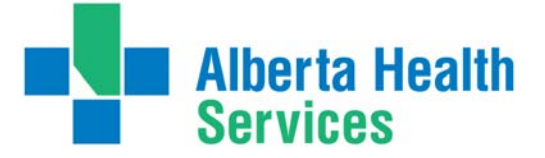

## **CHEATSHEET FOR MEDITECH OE USERS**

Order Entry (OE)

**IMPORTANT:** MEDITECH is always UPPER CASE & Date Format is DD/MM/YY

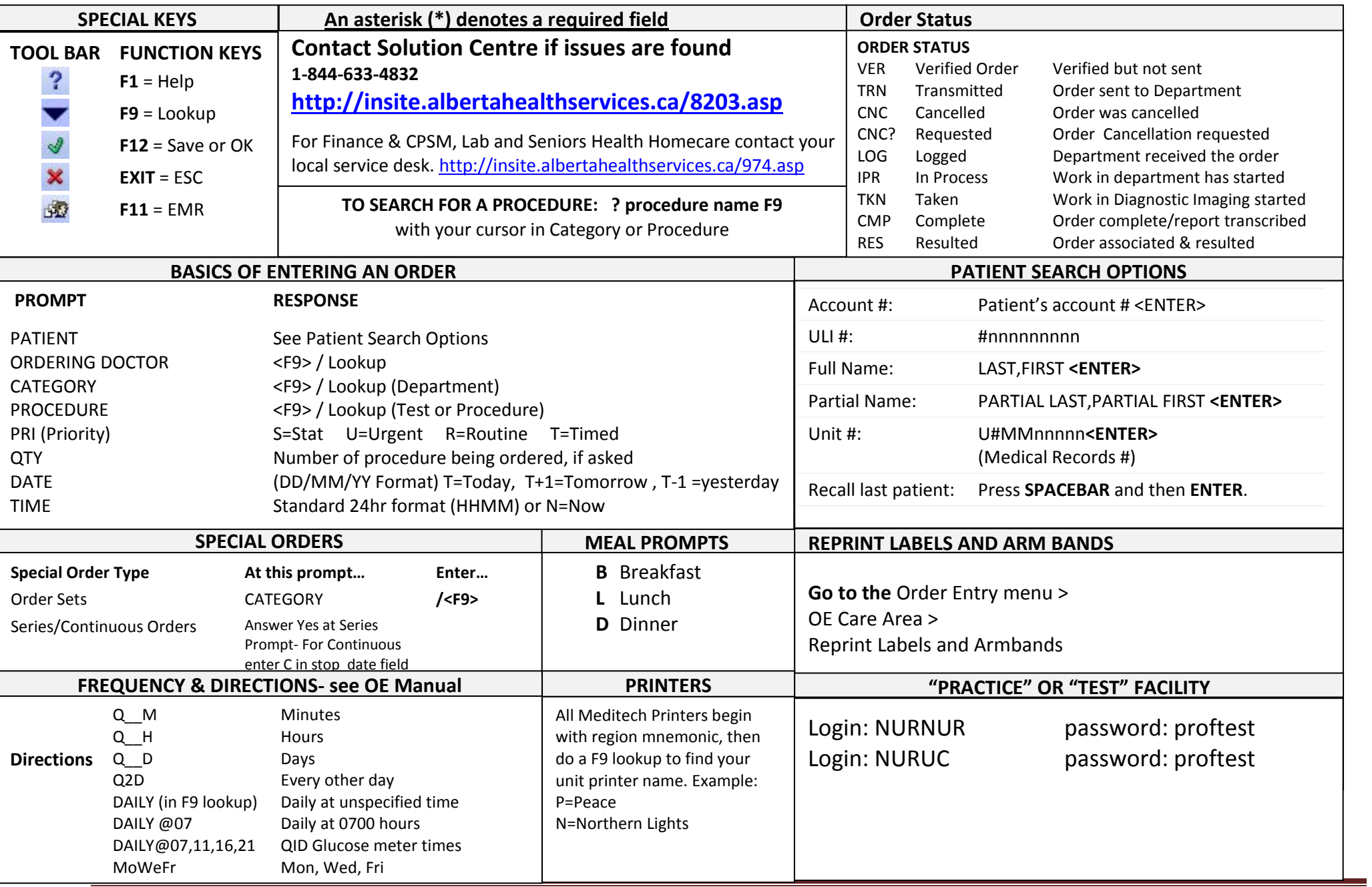

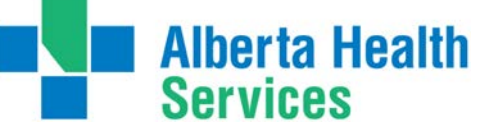

## **QUICK REFERENCE GUIDE for MEDITECH USERS**

## **COMPUTER BASICS**

You will require some computer basics to use Meditech. Here are some definitions that you may find helpful:

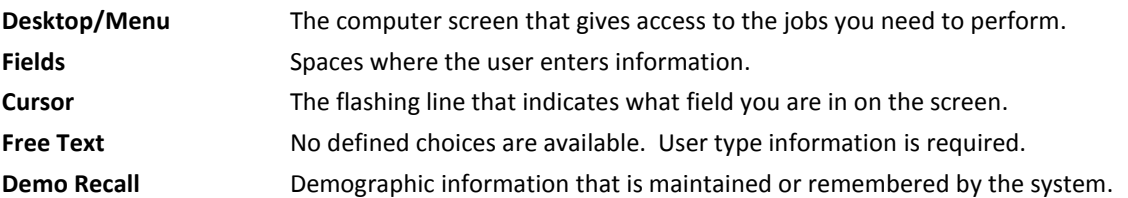

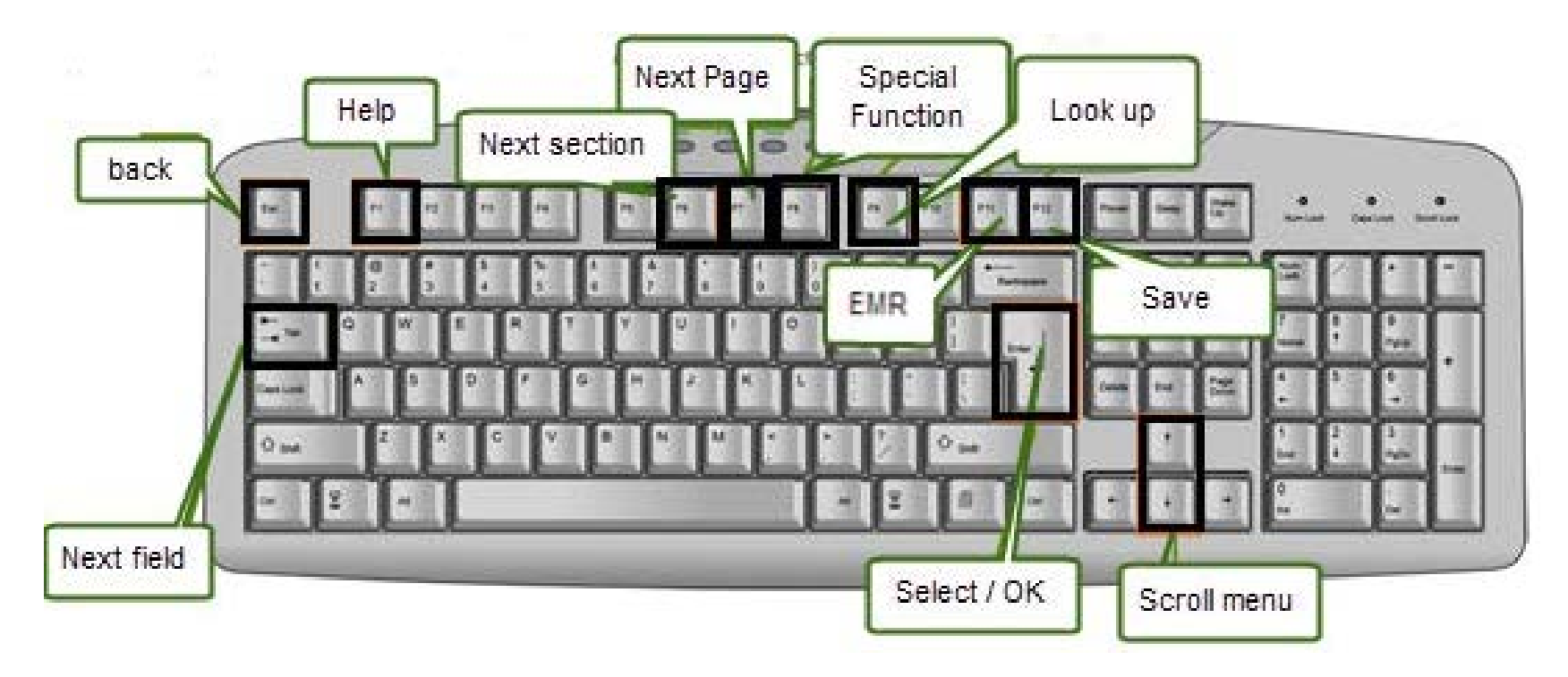

Esc: Back Tab: Next field F1: Help F1: Help F6: Next Section F9: Lookup F11: EMR Arrows: Scroll menu

F7: Next Page F7: Next Page F8: Special Functions F12: Save Enter: Select/OK